# Biological seasonal survey in the Northeast Asia (NEAR Environmental Project) How to install of "iNaturalist" (observation application) - Android version -

Let's survey by putting the observation application "iNaturalist" in your smartphone!

### 1 Install app and register account

- 1 Install app by reading QR code (right), using your smartphone or tablet PC.
- 2 Launch the app, and Tap"Sign up now!" at the bottom of the page.
- 3 Set your email address, password and username, and register your account.
  - Username will be published on iNaturalist.
     (A nickname is acceptable.)
  - \* Only "Latin alphabet" "Number" and "Hyphen" can be used for the username and password.

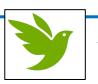

This mark is a Landmark!

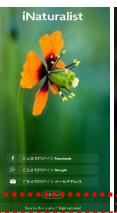

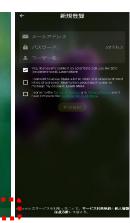

### Choose a project

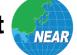

This mark is a Landmark!

- 1 Tap the three-line mark on the upper left, the menu screen (2) will appear from the left.
- ② Select "Project".
- ③ On the project screen, tap the magnifying glass icon.
- 4 Enter "Near env" in the search window and select "Biological seasonal survey in the Northeast Asia (NEAR Environmental Project)".
- ⑤ Tap "Join".

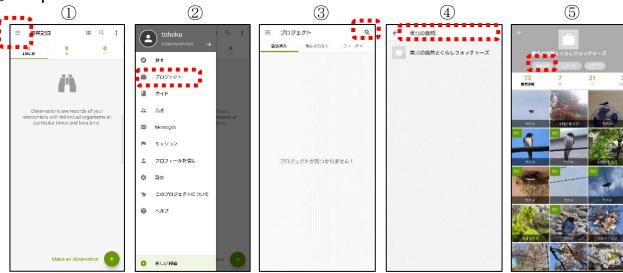

# Take a photo / voice recording of the observed organism

- \* In advance, allow the iNaturalist app to use location in the settings of your smartphone, and when using the app, turn on location information before taking a picture.
- ① Tap  $1\rightarrow 2\rightarrow 3$  in the figure below to start the camera.
- 2 Take a picture (or record a voice of organism)

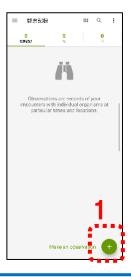

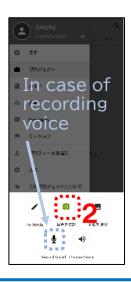

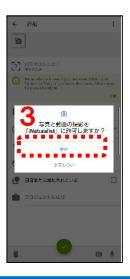

## Tips for taking pictures

#### **★**Animals

Taken from various angles such as the whole, front, side.

#### **★**Plants

Taken so that the entire tree and the close-up of flowers and leaves are reflected.

# Enter the species name of the observed organism

- 1 Tap "What did you see?", you can see a list of candidate species names.
- ② Select a species from the candidate list or enter the species name yourself.

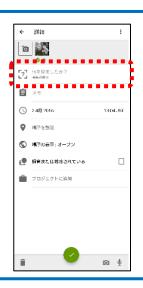

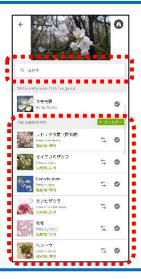

# Upload photo/audio and observation records (= Posting completed!)

O Enter "flowering", "first look", etc. in the memo field, Tap "Share" to complete the posting!

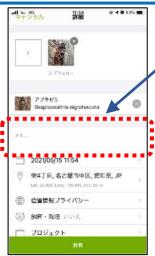

### Example of description

- flowering of cherry blossoms
- ·first cry of sword
- first look at dragonfly

etc.